**مجلة علوم ذي قار المجلد 3)4( شباط1023/**

website:http:// jsci.utq.edu.iq example and the example of the Email: utjsci@utq.edu.iq

**الترقيم الدولي 0960 - 2662 8690 1991- ISSN**

**تقدير نموذج للتنبؤ بالمبيعات باستخدام طريقة برمجة األهداف ) دراسة تطبيقية في معمل الفرات للمياه النقية (**

واثق حياوي اليذ اخلفاجي

جامعة ذي قار - كلية اإلدارة واالقتصاد - قسم اإلحصاء

### **الخالصة**

أن التتبؤ بالمبيعات يؤدي إلى تحسين عملية التخطيط في أي منشأة صناعية أو خدمية خصوصا بعد استخدام الأساليب الكمية في عملية التنبؤ ، حيث تستطيع المنشأة من خلال عملية التنبؤ بالمبيعات تقدير أرباحها وتكاليف الإنتاج . في هذا البحث استخدمت طريقة برمجة الأهداف في أيجاد معاملات دالة الانحدار التتبؤية ومقارنة النتائج التي حصلنا عليها مع طريقة الانحدار التقليدية ، ثم استخدمت القيم التتبؤية في نموذج للتتبؤ بمبيعات معمل الفرات للمياه الذي ينتج المياه بعبونين أحدهما حجمها ( 0.5 L ) والأخرى حجمها ( L 1.5 ) بعد إدخال قيود وأهداف أدارة المعمل.

تم حل النموذج باستخدام برمجة الأهداف بإعانة البرنامج الحاسوبي الجاهز ( Win QSB ) ، ومن النتائج تبين أن قيم المبيعات النهائية نتأثر بطبيعة قيود وأهداف أدارة المعمل .

# **Estimate Model of Sales Forecast By Using Goal programming Method ( Case Study In Forat Factory to Pure Water)**

Watheq Hayawi Laith

### Thi-Qar University - Administration & Economic College

### **Abstract**

 The sales forecast lead to improve planning process in any industrial or service organization, especially after use quantity methods in forecast process, the organization can estimate profit and production costs from through forecast process. The research includes using goal programming method to find regression parameters and compared the results,which obtained with regression classic methods , and use predication values in sales forecast model for Forat factory , which product pure water with two types bottlefuls once size ( 0.5 )litter and other size ( 1.5 ) litter after addition constrains and goals factory management .

The model solve by goal programming method with aid of computer simulation program (Win QSB), the results explain effect sales final values with constrains and goals factory management.

### **-1 المقدمة**

كان النتبؤ في الماضي مجرد تخمين بسيط لما سيكون عليه المستقبل ، أما اليوم فهو يمثل أحد الوسائل المهمة للمنظمة أو المنشأة التي تساعدها على معرفة الأنشطة التي يتعين القيام بها ، ويمكنها من معرفة مدى تأثير التغيرات التي تطرأ على العوامل والظروف المحيطة بها على مختلف الأنشطة التي تمارسها [1 ] .

التتبؤ بالمبيعات هو محاولة لتقدير مستوى المبيعات المستقبلية وذلك باستخدام المعلومات المتوافرة عن الماضىي والحاضر ، وبالتالي فإن التتبؤ هو محاولة من المؤسسة لمعرفة المستقبل بعيون الماضي والحاضر . والنتبؤ ليس حساب دقيق للمستقبل بقدر ما هو تقدير مبنى على أسس فنية وعلمية، وبالتالي فهو أيضا ليس نوعا من التخمين الذي لا يرتبط بنظام مرتب أو مقاييس موضوعية تحدد صورة المستقبل [2 ].

أن التتبؤ بالمبيعات يعد الأساس في تحديد مستقبل الأنشطة الإنتاجية ، وعلى ضوء ذلك يتم تخطيط الإنتاج وأعداد الموازنات الخاصة بالمبيعات والإنتاج والمشتريات ....والخ ، كما يمكننا النتبؤ بالمبيعات من تحديد النفقات والأرباح المتوقعة [3 ].

أن الطلب على المياه الصحية في محافظة البصرة في تزايد مستمر خاصـة بعد عام ٢٠٠٣ وذلك بسبب تحسن الحالـة ألمعاشيه لأغلب العوائل وازدياد النمو السكاني وندهور شبكة المياه الوطنية لأغلب المناطق بسبب هذا النمو وكثرة التجاوزات على هذه الشبكة مما أضطر أغلب المواطنين ومؤسسات الدولة والقطاع الخاص إلى استخدام المياه النقية وما كثرة معامل أنتاج المياه النقية في الآونة الأخيرة إلا دليل عل*ى ذلك* .

## **-2 هدف البحث**

يستهدف البحث إلى استخدام الأساليب الكمية في عملية التنبؤ بالمبيعات من خلال أيجاد معاملات دالة الانحدار التنبؤية باستخدام طريقة متقدمة وعملية هي طريقة برمجة الأهداف ومقارنة النتائج مع طرائق الانحدار التقليدية ، ونطبيق هذه الطريقة في التتبؤ بمبيعات معمل الفرات للمباه النقبة .

## **-3 الجانب النظري**

### **-1-3 طر ائق التنبؤ بالمبيعات-:[ 9 , 8 , ,7 6 , 5 4,]**

توجد عدة طرائق للتنبؤ بالمبيعات تتفاوت من حيث سهولة تطبيقها ودرجة دقة نتائجها. فهناك طرائق نوعية سهلة وبسيطة لا تحتاج إلى مهارات وخبرة عالية، وإنما تعتمد على الإدراك الحدسي والاستقراء التصويري للمستقبل بالاعتماد جزئيا على المعطيات الإحصائية. كما  $\vdots$ يقوم بعضها على افتراض أن المستقبل هو امتداد للماضي والحاضر وأن الظروف والعوامل التي أثرت في المبيعات تبقى سارية المفعول بنفس الكم والحجم. والبعض الآخر منها يعتمد على المسح الميداني باستعمال التحري على عينة من المستهلكين، ثم تحليل المعطيات المجمعة بهدف تحديد الطلب المتوقع عن طريق الخبرة في الميدان. لكن ما يؤخذ على هذه الطرائق أنها مبنية على أساس الحدس والتخمين مما قد يؤدي إلى توقعات سلبية حسب درجة التفاؤل والتشاؤم للأشخاص المكلفين بالعملية. كما أن هناك طرائق كمية تقوم على استخدام الأساليب الإحصائية والاقتصادية القياسية والطرائق الرياضية والتي تفيد في معرفة أو رصد سلوك بعض المتغيرات في الماضي، ثم التنبؤ بسلوكها المستقبلي. كما أن النتبؤ يفيد في اتخاذ القرار على المستوى الجزئي أو الكلي. ومن بين هذه الطرق الإحصائية والاقتصادية القياسية نذكر ما يأتي:

**مجلة علوم ذي قار المجلد 3)4( شباط1023/**

## **-1-1-3 طريقة التمهيد األسي ( Method Smoothing Exponential(**

يعود إبتكارها للباحث Holt في سنة ١٩٥٧ وكذلك للباحث Brown سنة ١٩٦٢ تعتبر هذه الطريقة من بين الأساليب الشائعة في الحياة العملية، وتعتمد على فكرة أن المعلومات القديمة أقل أهمية من المعلومات الحديثة ولهذا يجب أن تعطي وزنا أقل، بحيث يؤخذ التتبؤ الخاص بالفترة السابقة ويجرى عليه التعديل للحصول على النتبؤ الخاص بالفترة اللاحقة. يعتمد هذا التعديل على خطأ النتبؤ في الفترة السابقة ويتم حسابه بضرب خطأ التتبؤ في الفترة السابقة في معامل ثابت يتراوح بين (٠،١) .

## **-2-1-3 طريقة بوكس – جنكز (JENKINS-BOX(**

في سنة 197۰ توصل BOX و JENKINS (الولايات المتحدة الأمريكية) إلى نشر عملهما المتعلق بمعالجة السلاسل الزمنية وكيفية استعمالها في مجال التتبؤ وذلك بالاعتماد على دالة الارتباط الذاتي واستخدام مبدأ المتوسطات المتحركة ومبدأ الانحدار الذاتي. هذا التحليل يخضع السلسلة الزمنية إلى العشوائية (نموذج عشوائي).

### **-3-1-3 النماذج السببية أو نماذج االنحدار واالرتباط**

يعتبر تحليل الانحدار أحد الأساليب الإحصائية الأساسية في النتبؤ بسلوك الظواهر الاقتصادية وهو يعني قياس العلاقة بين متغير تابع أو ( معتمد ) ومتغير مستقل أو أكثر وتحديد شكل هذه العلاقة. فإذا كانت العلاقة بين متغيرين فقط، نسمى النموذج انحدارا بسيطا، أما إذا كانت العلاقة بين أكثر من متغيرين نسمى النموذج انحدارا متعددا. وتقاس قوة الارتباط بين المتغيرات بمؤشر إحصائي يسمى معامل الارتباط.

## **-1-3-1-3 نموذج االنحدار الخطي البسيط (Model Regression Linear Simple] (10,11[**

-9.400% 10% 4% و النموذج الخطي الندي يحتوي على متغير مستقل واحد، أي أن (Y) هو دالة إلى المتغير المستقل (X) مع حد الخطأ كما يأتي  

$$
Y = f(X, U)
$$

$$
Y_i = \beta_0 + \beta_1 X_i + U_i
$$

$$
i = 1, 2, \ldots, n
$$

ييث أن -: . تمثل قيمة متغير الاستجابة ( Response variable )أو المتغير المعتمد (Dependent variable) في المشاهدة( i ) . . تمثل قيمة المتغير المستقل (Independent variable) في المشاهدة ( i ). . يمثل حد الخطأ ( Error Term ) أو الخطأ العشوائي ( Random Error ) في المشاهدة ( i ) . نمثل معالم النموذج المجهولة ( Unknown Parameters ) أو تسمى معاملات الانحدار  $\beta$  ،  $\beta_{_1}$ وأن ( Regression Coefficients) وأن ( <sup>م 1</sup>0) تمثل الحد الثابت لنموذج الانحدار وتمثل هندسيا المسافة العمودية بين نقطة الأصل ونقطة تقاطع خط الانحدار للمجتمع مع المحور العمودي (Y-axis). .<br>أما ( Bı ) تمثل ميل خط الانحدار للمجت*م*ع عن مستوى الأفق وتسمى أيضا بالميل الحدي لخط الانحدار .

**(Estimation of Regression Function) االنحدار دالة تقدير -2-3-1-3**

$$
Y_i = \beta_0 + \beta_1 X_i + U_i
$$
\n
$$
i = 1, 2, \dots, n
$$
\n
$$
\sum_{i=1}^n \sum_{j=1}^n (Y_i - Y_i - Y_i) \text{ if } i = 1, 2, \dots, n
$$
\n
$$
b_0 \cdot b_1 \cdot b_0 \cdot b_1 \cdot b_0 \cdot B_1
$$
\n
$$
\sum_{i=1}^n (Y_i - Y_i - Y_i) \cdot b_0 \cdot b_1 \cdot b_0 \cdot b_1 \cdot b_0
$$
\n
$$
\sum_{i=1}^n (Y_i - Y_i) \cdot b_0 \cdot b_1 \cdot b_1 \cdot b_0 \cdot b_1 \cdot b_1 \cdot b_0 \cdot b_1 \cdot b_0 \cdot b_1 \cdot b_1 \cdot b_0
$$

وتسمى هذه المعادلة بمعادلة الانحدار التقديرية ( Estimated Regression Equation ) أو تقدير دالة الانحدار أو المعادلة التنبؤية ) خأن Predication Equation ) *i Y*  $\wedge$  $\begin{array}{c} Y\end{array}$ تمثل القيمة التقديرية إلى القيمة الحقيقية للمتغير المعتمد .

عندما يتكون النموذج من أكثر من متغير خطي مستقل واحد يسمى نموذج الانحدار الخطي المتعدد Multiple Linear ((Regression Model ( MLRM ) ونكون دالته التقديرية بالصيغة الآتية :–

$$
\hat{Y}_{i} = b_{o} + b_{1} X_{1i} + b_{2} X_{2i} + \dots + b_{K} X_{Ki}
$$

وتستخدم طريقة المربعات الصغرى ( Ordinary Least Square ( OLS أو طريقة الإمكان الأعظم Maximum Likelihood) ( Method إليفاي معامالت اةنييار .

# **-2-3 استخدام برمجة األهداف إليجاد )أو تقدير( أمعامالت االنحدار Regression Find to Programming goal Using( [ 12 ,13 ] )Parameter**

تعرف برمجة الأهداف بأنها تمثيل المشكلة بنموذج رياضيي يسعى إلى إيجاد أقرب وأحسن الحلول للقيم المحددة مسبقا لعدد من الأهداف ، وبعبارة أخرى يهدف النموذج الرياضي لبرمجة الأهداف إلى تخفيض مجموع الانحرافات عن الأهداف المحددة مسبقا إلى أدنى حد ممكن. و يعبر عن برمجة الأهداف بأنها نموذج رياضي يسعى إلى تحقيق عدة أهداف ضمن بيئة قرار معينة ، وتحدد بيئة القرار العناصر الأساسية للنموذج وهي متغيرات القرار والقيود ودالة الهدف.

# **-1-2-3 النموذج الرياضي لبرمجة األهداف (Model Mathematical Programming Goal] (14[**

أن الفكرة الأساسية في برمجة الأهداف هي تحديد أولوية كل هدف ثم تحديد وزن محدد لكل هدف ضمن مستوى الأولوية الواحد ، ثم البحث عن حل يصغر المجموع ( المرجح ) لانحرافات دوال الأهداف عن أهدافها الخاصة ، أي أن متغيرات الزيادة أو التخفيض للقيود توضع بدل وظيفة الهدف وهي ما يراد تخفيضها ،ويمكن التعبير عن نموذج برمجة الأهداف الخطية بشكل رياضي كما يأتي [ 16, 15]:–

Min 
$$
a^-
$$
 = {  $p_1[g_1 (d_1^+, d_1^-) ]$ ,  $p_2 [g_2(d_2^+, d_2^-) ]$ , .......  $p_k [g_k (d_i^+, d_i^-) ]$  }  
S.t

$$
\sum_{j=1}^{\text{K}} \ C_{in} \ X_{n} + d_{i}^{\ +} + d_{i}^{\ -} = b_{i} \qquad , \quad n = 1, 2, 3, \ldots \ldots, \ N
$$

# $X_j$  ,  $d_i^+$  ,  $d_i^- \ge 0$

ييث أن -: a = متفهت يالت اةنفا . - g k( di<sup>+</sup> , di- ( = يالت فيت لمتغيرات اةنيراف خالمقترنت باةخلخيت k . . k اةخلخيت = pk Xn = متغيرات القرار . Cin = معامل المتغير n ن الهيف i . di- = متغير اةنيراف النال . d2<sup>+</sup> = متغير اةنيراف المخف . m = مفمخا القيخي خاةاياف . N = ييي المتغيرات . bi = قيمت الهيف i . + خة يم ن أن تي ل di , di- نخيت قيك مخفبت ، للا ين أييااما أخ يهما يناخ أفرا .

$$
di^+ \times di^- = 0 \quad , di^+ , di^- \geq 0
$$

أن m ≤ K أ أن ييي اةخلخيات المفض ت اخ أقل أخ يناخ العيي ال ن لألاياف [ ,18 17 ].

هنالك ثلاث حالات يمكن أن تقلص بها متغيرات الانحراف في دالة الانجاز و كما في الجدول ( ١ ) [ 19 ]

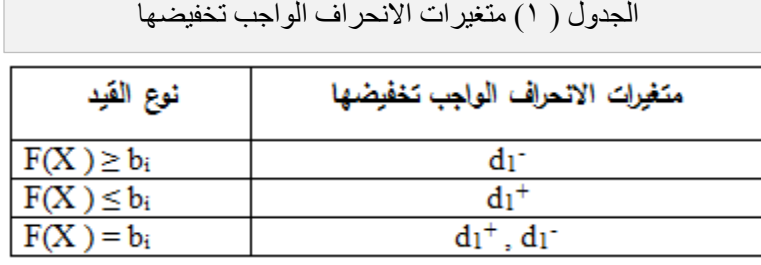

**)Finding The Regression Parameter االنحدار معامالت أيجاد -2-2-3**

أن معايلت اةنييار التقييريت ان -:

$$
\hat{Y}_{i} = b_{o} + b_{1} X_{1i} + b_{2} X_{2i} + \dots + b_{K} X_{Ki}
$$
\n
$$
\hat{Y}_{i} = b_{o} + \sum_{j=1}^{K} b_{j} X_{ji}
$$

ويمكن أن تكتب بالصيغة الآتية :–

فيصبح نموذج برمجة الأهداف لإيجاد معاملات الانحدار بالصيغة الآتية :-

$$
Min \overline{a} = \sum_{i=1}^{m} d_i^{-1} + \sum_{i=1}^{m} d_i^{+}
$$
  
s.t  

$$
b_o + \sum_{j=1}^{K} b_j X_{ji} + d_i^{-1} - d_i^{+1} = \sum_{i=1}^{K} d_i^{+1} \cdot b_j \ge 0
$$
  

$$
b_o \quad \text{unrestricted in sign} \quad d_i^{-1} \cdot d_i^{+1} \cdot b_j \ge 0
$$

**-4 الجانب العملي والتطبيقي** 

يقوم معمل الفرات للمياه المعدنية في مدينة البصرة بإنتاج المياه بعبونين أحداهما حجمها ( O.5 L ) وربحها ( ° 0 ) دينار وكلفتها (١٥٠ ) دينار والأخرى حجمها ( L 1.5 ) وربحها ( ١٧٥ ) دينار وكلفتها (٢٢٥ ) دينار ، وأن معدل أنتاج المياه المعدنية هو ٣٥٠٠ لتر بالساعة والوقت المتاح لتشغيل المنظومة هو ( ۸ ) ساعات ، وأرادت أدارة المعمل تقدير حجم مبيعاتها من خلال درجات الحرارة وكانت مبيعات المعمل لسنة ٢٠٠٩ كما في الجدول ( ٢ ).

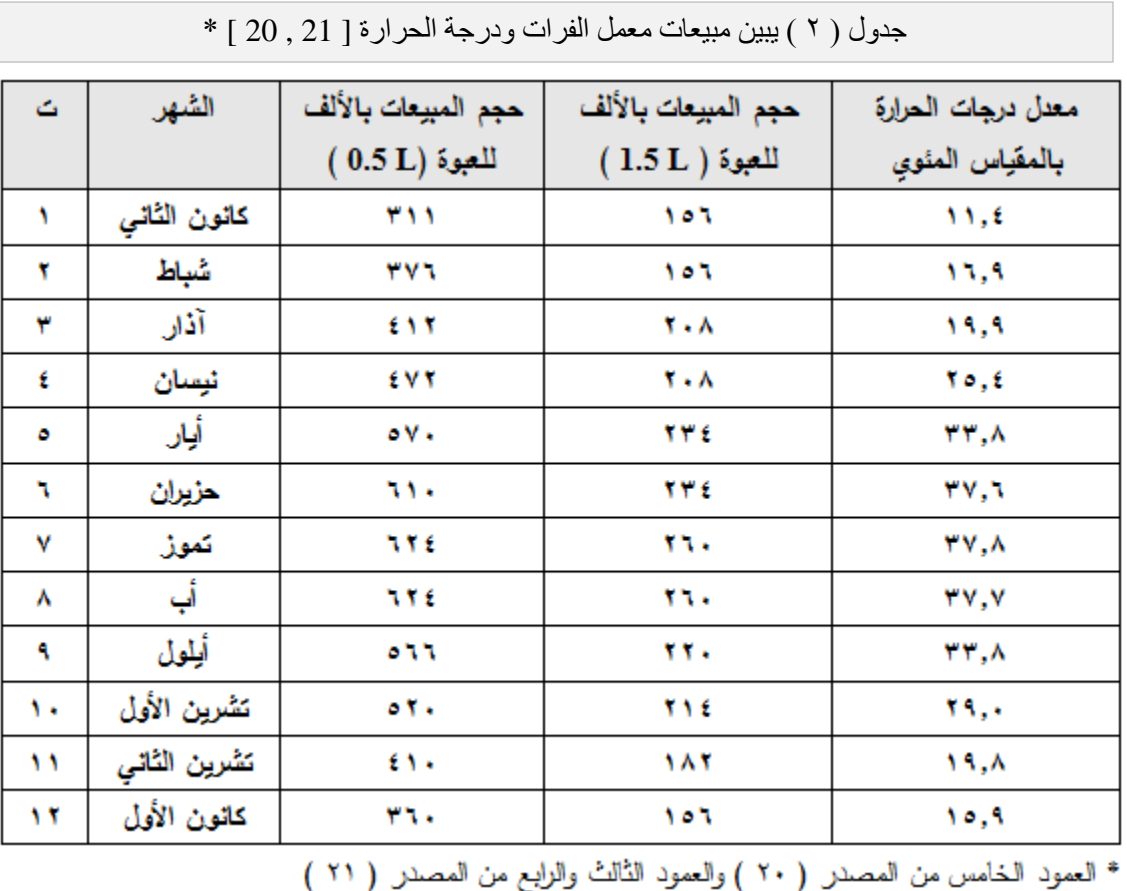

تم التنبؤ بالمثال أعلاه باستخدام طريقة تحليل الانحدار وطريقة برمجة الأهداف كما يأتي :–

**-1-4 المنتج األول العبوة )L 0.5 ) فكانت النتائج كما يأتي -: -1-1-4 طريقة تحليل االنحدار** 

تم استخدام برنامج ( Win QSB ) في أيجاد معاملات دالة الانحدار والمعادلة التتبؤية كما في الجدول (٣ ).

الجدول( ٣ ) يبين المعادلة التتبؤية لتقدير مبيعات المنتج الأول في معمل الفرات .

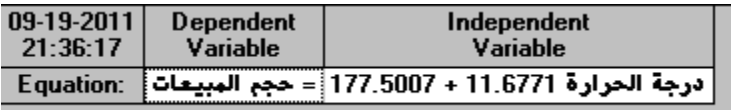

**-1-4 -2 طريقة برمجة األهداف**

تم استخدام برنامج ( Win QSB ) في نموذج الانحدار حيث تم استعاضة ( n ) بدلا عن متغير الانحراف السالب ( d¯ ) و (p) بدلا عن متغير الانحراف الموجب ( 'd ) والمتغير  $\left( b_o \right)$  حر غير مقيد بإشارة والنموذج بهدف واحد هو تقليل متغيرات الانحراف السالب والموجب عن قيمة المبيعات ويمكن صياغة نموذج برمجة الأهداف في البرنامج ( Win QSB ) كما في الشكل ( ١ ) ، ونتائج حل النموذج كما في الشكل ( ٢ ) .

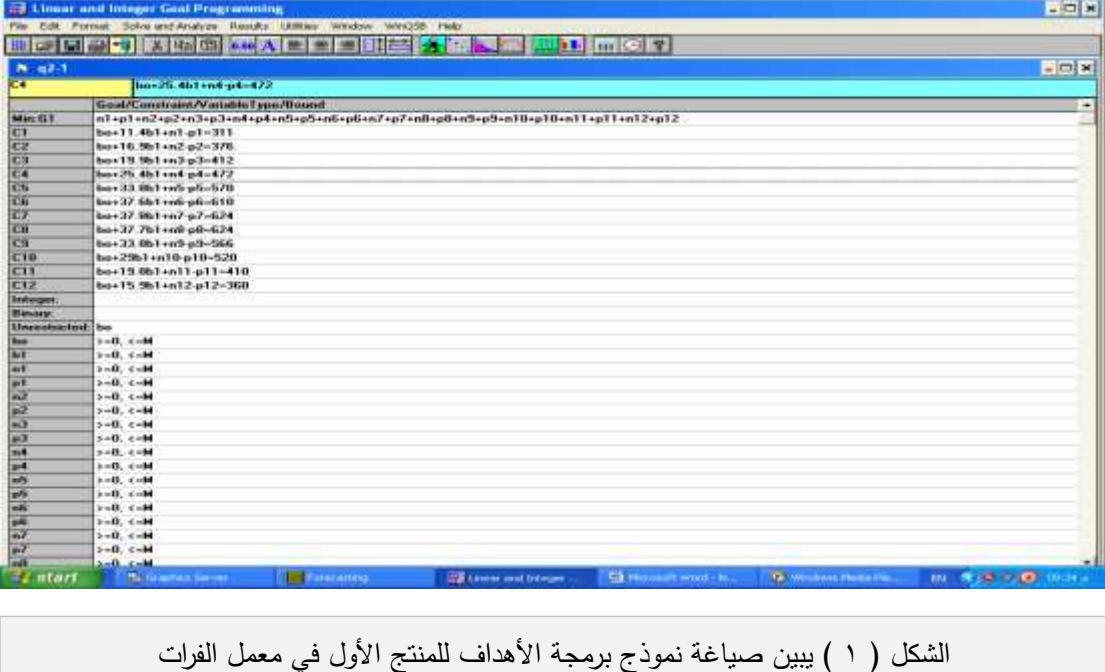

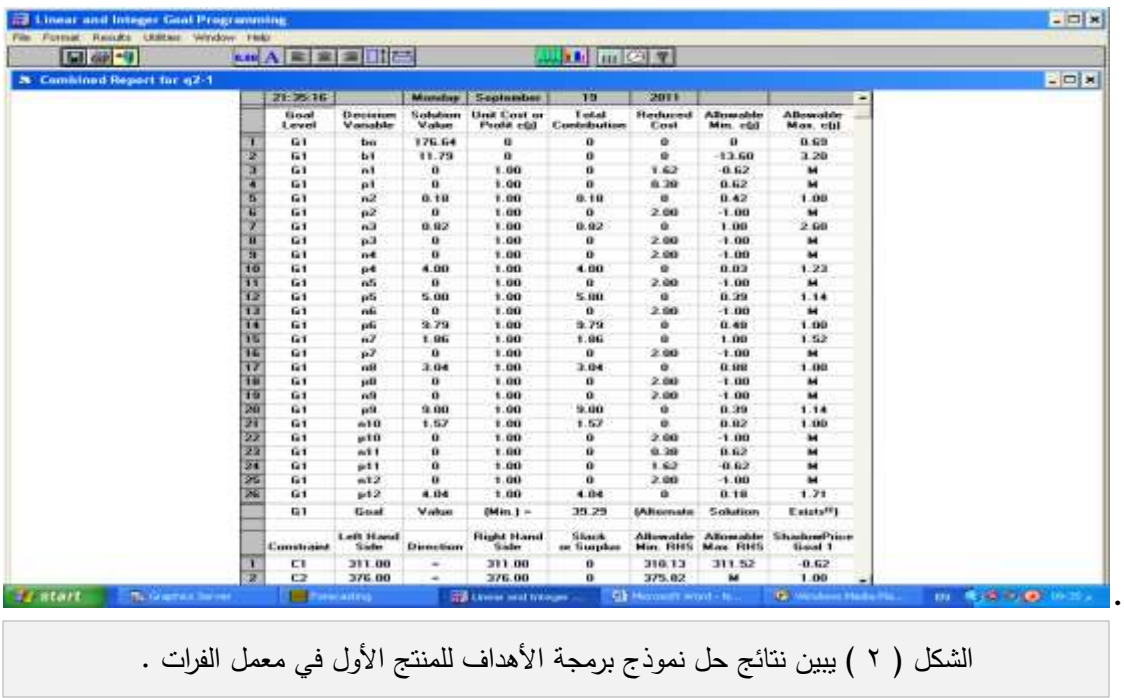

**-2-4 المنتج الثاني العبوة )L 1.5 ) فكانت النتائج كما يأتي -:**

**-1-2-4 طريقة تحليل االنحدار** 

تم استخدام برنامج ( Win QSB ) في أيجاد والمعادلة التتبؤية كما في الجدول ( ٤ ).

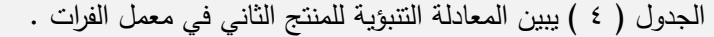

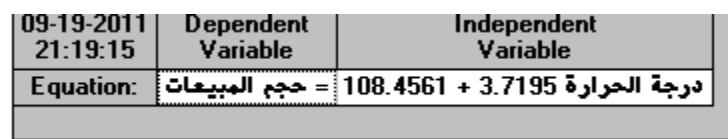

**-2-2-4 طريقة برمجة األهداف**

تم استخدام برنامج ( Win QSB ) في أيجاد معاملات دالة الانحدار كما في الشكل (٣ ) .

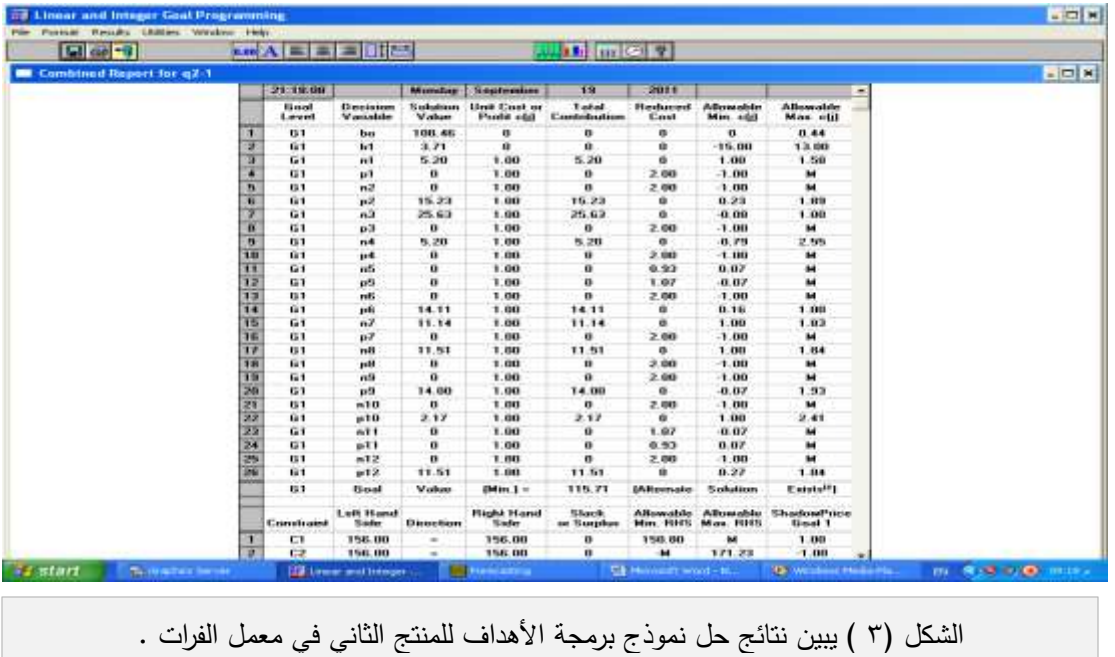

نلاحظ تقارب أو تطابق نتائج الحل بالطريقتين أعلاه للمنتج الثاني (عبوة بحجم 1.5L )، حيث كانت النتائج الحل بطريقة تحليل الانحدار كما يأتي : $h_1 = 3.7195$  $b<sub>0</sub> = 108.4561$ 

أما نتائج الحل بطريقة برمجة الأهداف كما يأتي :– ونلاحظ التقارب الكبير لنتائج الحل بالطريقتين أعلاه للمنتج الأول (عبوة بحجم 0.5L )، حيث كانت النتائج الحل بطريقة تحليل الانحدار كما يأتي :-أما نتائج الحل بطريقة البرمجة الأهداف كما يأتي :–  $h_1 = 11.6771$  $b<sub>e</sub>$  = 177.5007  $\boldsymbol{b}_1 = 3.71$  $b<sub>e</sub> = 108.46$  $h_1 = 11.79$  $b<sub>e</sub> = 176.64$ 

أما حجم المبيعات ( المعادلة التتبؤية ) فسنعتمد على نتائج طريقة البرمجة الأهداف وعلى فرض أيجاد حجم المبيعات لشهر تموز من عام 3070 خبيرفت يرارة C45 خل منت اةخل يبخة بيفك L0.5 ) نيأل ي ي من الل المعايلت ا تيت -:

$$
Y = b_o + b_1 \times T_c
$$
\n
$$
= 176.64 + 11.79 \times 45 = 707.19 = 707
$$
\n
$$
= \int_{a_1}^{a_2} x^{2} dx
$$
\n
$$
= \int_{a_1}^{a_2} x^{2} dx
$$
\n
$$
= \int_{a_2}^{a_3} x^{2} dx
$$
\n
$$
= \int_{a_4}^{a_5} x^{2} dx
$$
\n
$$
= \int_{a_6}^{a_7} x^{2} dx
$$
\n
$$
= \int_{a_8}^{a_8} x^{2} dx
$$
\n
$$
= \int_{a_1}^{a_2} x^{2} dx
$$
\n
$$
= \int_{a_2}^{a_3} x^{2} dx
$$
\n
$$
= \int_{a_3}^{a_4} x^{2} dx
$$
\n
$$
= \int_{a_4}^{a_5} x^{2} dx
$$
\n
$$
= \int_{a_4}^{a_6} x^{2} dx
$$
\n
$$
= \int_{a_4}^{a_6} x^{2} dx
$$
\n
$$
= \int_{a_4}^{a_6} x^{2} dx
$$
\n
$$
= \int_{a_4}^{a_6} x^{2} dx
$$
\n
$$
= \int_{a_4}^{a_6} x^{2} dx
$$
\n
$$
= \int_{a_4}^{a_6} x^{2} dx
$$
\n
$$
= \int_{a_4}^{a_6} x^{2} dx
$$
\n
$$
= \int_{a_4}^{a_6} x^{2} dx
$$
\n
$$
= \int_{a_4}^{a_6} x^{2} dx
$$
\n
$$
= \int_{a_4}^{a_6} x^{2} dx
$$
\n
$$
= \int_{a_4}^{a_6} x^{2} dx
$$
\n
$$
= \int_{a_4}^{a_6} x^{2} dx
$$
\n
$$
= \int_{a_4}^{a_6} x^{2} dx
$$
\n
$$
= \int_{a_4}^{a_6} x^{2} dx
$$
\n
$$
= \int_{a_4}^{a_6} x^{2} dx
$$
\

Y=108.46+3.71×45=275.41=275

أن القيم التتبؤية التي حصلنا عليها يجب أن تتلاءم مع بعض قيود الموارد التي تقيد أدارة المعمل مثل الطاقة الإنتاجية للمعمل ، لذلك سنكون نموذج رياضيي بالاعتماد على القيم التتبؤية وأهداف وقيود أدارة المعمل وباستخدام برمجة الأهداف . **مجلة علوم ذي قار المجلد 3)4( شباط1023/**

**-3-4 النموذج الرياضي للتنبؤ بمبيعات معمل الفرات**  $X_{\perp}$  = كمية أو حجم المباع من المنتج الأول (عبوة بحجم 0.5L ) . .  $X_{\text{2}}$  = كمية أو حجم المباع من المنتج الثاني (عبوة بحجم عا $1.5$  ) . أن حجم الإنتاج بالاعتماد على القيم التتبؤية( بالآلاف ) هي كالأتي :–  $X_{2}$  < 275  $X_{1}^{\leq 707}$ أما الطاقة الإنتاجية للمعمل في الشهر وعلى افتراض أن عدد أيام التشغيل في الشهر هي ( 26 ) يوم وبواقع ( ٨ ) ساعات في اليوم وبطاقة إنتاجية ( ٣٥٠٠ ) لتر في الساعة ، فيمكن أقصىي طاقة إنتاجية في المعمل لشهر واحد من خلال المعادلة الآتية :– الطاقة الإنتاجية في الساعة×عدد الساعات في اليوم×عدد الأيام في الشهر = الطاقة الإنتاجية في الشهر  $= 26 \times 8 \times 3500 = 728000$ فيكون قيد الطاقة الإنتاجية كالأتي :–  $0.5 \text{ X}$ , +1.5  $\text{X}$ ,  $\leq 728$ أما الهدف الأول لإدارة المعمل هو الحصول على أعظم ربح وبتعويض القيم التتبؤية نحصل أعظم ربح يمكن تحقيقه أذا كان المباع مساويا للقيم المنتبأ بـها وكالأتـي :–

 $= 50 \times 707 + 175 \times 275 = 83475$  $MaxZ = 50 X_1 + 175 X_2$ أما الهدف الثاني هو الحصول على أقل كلفة ممكنه وبتعويض القيم التتبؤية نحصل أقل كلفه يمكن تحقيقها أذا كان المباع مساويا للقيم المتنبأ بها وكالأتي :–

*Min* Z =  $150 X_1 + 225 X_2$ 

 $= 150 \times 707 + 225 \times 275 = 167925$ 

يمكن صياغة النموذج كما في الشكل ( ٤ ) .

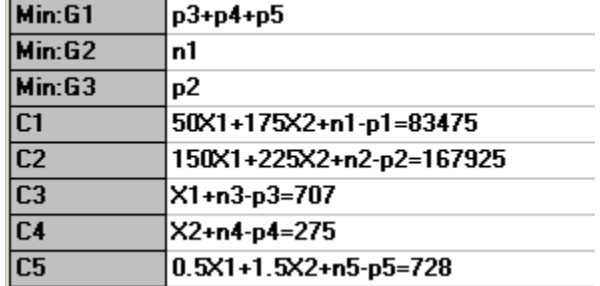

الشكل ( ٤ ) يبين صياغة نموذج برمجة الأهداف للنتبؤ بمبيعات معمل الفرات

كانت نتائج الحل كما يأتي :–  $X_2 = 275 \times 1000 = 275000$  $X_1 = 631 \times 1000 = 631000$ 

٢ – طلعت أسعد عبد الحميد ، مدير المبيعات الفعال – كيف تدير عملياتك البيعية بكفاءة [٢٠٠٠] ، مكتبات مؤسسة الأهرام وأخرون ،

١– أبو حمد آل علي رضا صاحب والموسوي سنان كاظم، مفاهيم إدارية معاصرة: نظرة عامة[٢٠٠٥] الطبعة الأولى، الوراق للنشر والتوزيع،

تم تصغير متغيرات الانحراف السالبة والموجبة في نموذج برمجة الأهداف لإيجاد معاملات دالة الانحدار لكون الدالة في حالة مساواة (

اعتماد البرمجيات الجاهزة ساعد في أيجاد الحل الأمثل للنموذج النتبؤ بالمبيعات بسرعة وكفاءة ودقة عالية مثل برنامج ( Win QSB ) .

يتضح من تحليل نتائج الحل الأمثل أن القيم التنبؤية للمبيعات يجب أن تخضع لقيود وأهداف إدارة المعمل فقد لا تستطيع أدارة المعمل توفير

مصر .

- ٣- مخرمش عبلة ، تقدير نموذج للتتبؤ بالمبيعات باستخدام السلاسل الزمنية [2006] ، رسالة ماجستير مقدمة الي كلية الحقوق والعلوم الأقتصادية –جامعة قاصدي مرباح ورقلة ، الجزائر .
- 5– التميمي ماجدة عبد اللطيف ، الصفار أحمد عبد أسماعيل ، بحوث العمليات : تطبيقات على الحاسوب [2007] ، دار المناهج للنشر والتوزيع ، عمان – الأردن .
	- 0– برى عدنان ماجد عبد الرحمن ، طرق التتبؤ الإحصائي [2002] ، جامعة الملك سعود .

http://www.abarry.ws/books/stasticsal Forecast pdf .

- 6- Abraham , B.and Ledoter ,J. , Statistical Methods for Forecasting [ 1983 ] , John wiley , New York .
- 7-Bermudez , J.,Segura ,J. and Vercher , E. , Bayesian forecasting with Holt-Winters model [ 2010 ] Journal of the operational research Society ,Vol.( 61), P(164-171 ).
- 8-Hansen ,J. ,Mcdonald ,J. , Nelson ,R. , Some evidence on forecasting time-series With Support Vector machines [ 2006 ] Journal of the operational research Society ,Vol.( 57), P(1053-1063 ).
- 9-Makridakis ,S. , Wheelwright , S.C. and McGee , V.E. , Forecasting Methods and Application [ 1983 ] , 2<sup>nd</sup> ,John Wiley, New York.

-1 - الوردي عدنان هاشم ، أساليب النتبؤ الإحصائي : طرق وتطبيقات [ 1990 ] ، مطبعة دار الحكمة ، جامعة البصرة .

11– الحسناوي أموري هادي ، القيسى باسم شليبة ، القياس الاقتصادي المتقدم : النظرية والتطبيق [2002 ] مكتبة دنيا الأمل . 12- Nesa, W. and Richard, C., Linear programming and Extensions [1981] , McGraw - Hall.

13-B. B. Pal, and B. N. Moitra, A Goal Programming Procedure For Solving Problems With Multi Fuzzy Goals Using Dynamic Programming, [2003], European Journal of Operational Research, Vol. ( 144 ), Issue. 3, p. 480.

يمكن عرض أهم النتائج التي تم التوصل إليها وهي كالأتبي :–

المستلزمات المادية والبشرية لتحقيق القيم التي تم التتبؤ بها .

أن عملية التتبؤ تعتبر من أهم الركائز التي تعتمد عليها عملية التخطيط في أي منشأة .

تعطي عملية التنبؤ بالمبيعات تقدير لإدارة المعمل بأرباحها وتكاليف العملية الإنتاجية .

تعد طريقة برمجة الأهداف من الطرائق المتقدمة والعملية في إيجاد معاملات دالة الانحدار .

Reference

**-5 االستنتاجات** 

معايلت ( .

**المصادر** 

الأردن .

- 14- M. A. Badri, D. Davis, and D. avis, A comprehensive 0-1 Goal Programming Model For Project Selection [2001], International Journal of Project Management, Vol. 19, Issue. 4, p. 246.
- 15- Martel J.M. and Aouni B., Incorporating the Decision-Makers Preferences in the Goal-Programming Model. [1990], Journal of the Operational Research Society, Vol.(12):P ( 1121-1132 ).
- 16-Lin ,J.,Cheong , B. and Yao ,X. , Universal multi-objective function for optimising superplastic –damage constitutive equations ,[ 2002 ] Journal of Materials processing Technolgy Vol. ( 125 ) ,P( 199-205 ).
- 17-.Ignizio J.P., (1982), A review of goal programming: a tool for multiple-objective systems, Englewood Cliffs. N.J: Prentice-Hall.
- 18-Leon , C. and Palacios F., Evaluation of rejected cases in an acceptance system With data envelopment analysis and goal programming , [ 2009 ] Journal of the operational research Society vol.( 60 ) ,P ( 1411-1420) .

19 – كاظم صفاء كريم ، تحديد نظام غذائي أمثل لمرضى تصلب الشرايين باستخدام برمجة الأهداف الخطية [ 2006 ] ، مجلة القادسية

للعلوم الإدارية والاقتصادية ، المجلد ( ٨ ) ، العدد ( ٤ ) .

-٢- تقرير الإحصاءات البيئية للعراق لسنة ٢٠٠٩ ، جمهورية العراق / وزارة التخطيط / الجهاز المركزي للإحصاء / مديرية إحصاءات البنة .

٢٦- بيانات معمل الفرات للمباه المعدنية لعام ٢٠٠٩ .